## Introduction to Programming (in C++)

*Vectors*

Jordi Cortadella, Ricard Gavaldà, Fernando Orejas Dept. of Computer Science, UPC

## **Outline**

• Vectors

• Searching in vectors

- A vector is a data structure that groups values of the same type under the same name.
- Declaration: vector<type> name(n);

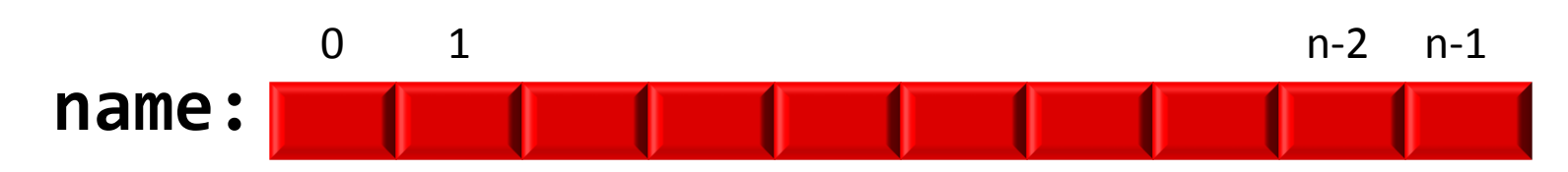

- A vector contains *n* elements of the same type (*n* can be any expression).
- name[i] refers to the *i*-th element of the vector (*i* can also be any expression)
- Note: use #include<vector> in the program

## Normalizing a sequence

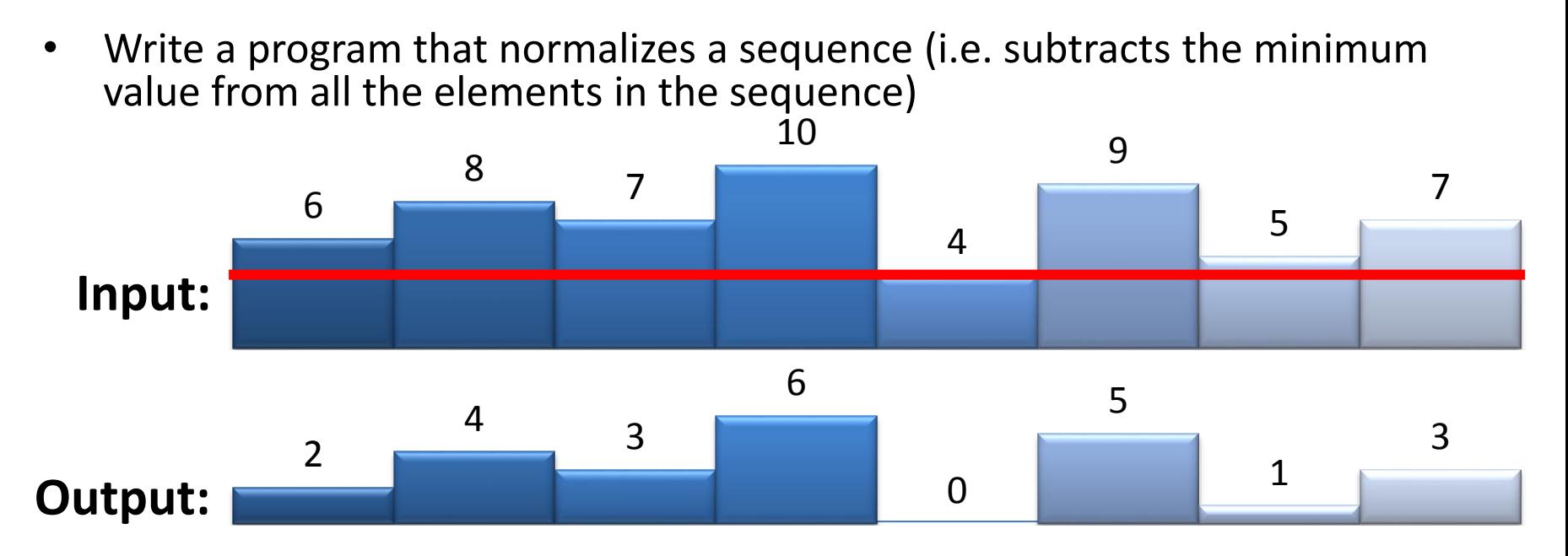

• The input and output sequences will be preceded by the number of elements in the sequence.

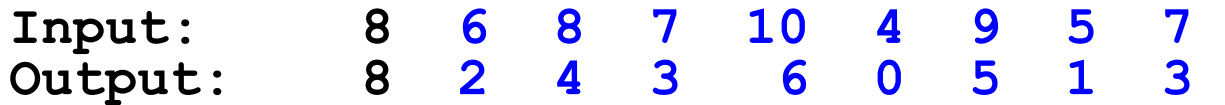

The program cannot read the sequence more than once.

#### Normalizing a sequence

```
// Input: a sequence of numbers preceded by the length of the 
// sequence (there is at least one element in the sequence)
// Output: the normalized input sequence (subtracting the minimum 
// element from each element in the sequence)
int main() {
    int n;
   cin >> n;
   // Store the sequence in a vector
   vector<int> S(n);
   for (int i = 0; i < n; ++i) cin \gg S[i];// Calculate the minimum value
   int m = S[0];
   for (int i = 1; i < n; ++i) {
        if (S[i] < m) m = S[i];
    }
   // Write the normalized sequence
   cout << n;
   for (int i = 0; i < n; ++i) cout << " " << S[i] - m;
   cout << endl;
}
                                                       Can we do this
                                                       more efficiently?
```
## Min value of a vector

**// Pre: A is a non-empty vector // Returns the min value of the vector**

```
int minimum(const vector<int>& A) {
    int n = A.size();
    int m = A[0]; // visits A[0]
    // loop to visit A[1..n-1]
    for (int i = 1; i < n; ++i) {
        if (A[i] < m) m = A[i];
    }
    return m;
```
**}**

- Vectors introduce some issues that must be taken into account:
	- $-$  a reference to a vector may not always exist. For example, if  $i=25$  and vector x has 10 elements, then the reference  $x[i]$  does not exist.
	- $-$  So far, if x and y are two variables with different names, it can be assumed that they are different and independent objects. The only exception is when the *alias effect* is produced in the call to a function or procedure. For example:

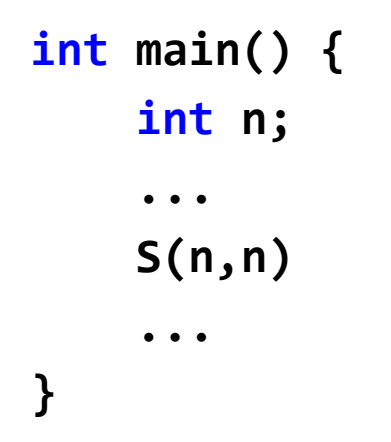

• if S is the procedure, then x and y become aliases of the same object (i.e., they represent the same object):

```
void S(int& x, int& y) {
    x = 4;
    y = 5;
    cout << x; // Writes 5
    ...
}
```
• When using vectors,  $x[i]$  and  $x[j]$  can be aliases if i and j have the same value. For example:

```
i = 4;
j = 3;
A[i] = 5;
A[j + 1] = 6;
cout << A[i]; // Writes 6
```
• When a variable x has a simple type (e.g. int, char, ...), the variable represents the same object during the whole execution of the program. However, when a vector x is used, the reference x[i] may represent different objects along the execution of the program. For example:

```
vector<int> x(5);
...
x[x[0]] = 1;
cout << x[x[0]]; // What does this write?
```
**vector<int> x(5); x[0] = 0; x[1] = 0; x[2] = 0; x[3] = 0; x[4] = 0; x[x[0]] = 1; cout << x[x[0]]; // Writes 0**

## Constant parameters and variables

- A call-by-value parameter requires a copy of the parameter from the caller to the callee. It may be inefficient if the parameter is large (e.g. a large vector).
- Call-by-reference can be more efficient, but the callee may unexpectedly modify the parameter.
- **const** parameters can be passed by reference and be protected from any modification.
- How is the protection guaranteed?
	- **const** parameters cannot be written inside the function or passed to another function as a non-const parameter.
- **const** can also be applied to variables. Their value cannot change after initialization. Use constant global variables only to declare the constants of the program.

#### Constant parameters and variables

**const double Pi = 3.14159; // Constant variable**

```
void g(vector<int>& V) {
```

```
...
    V[i] = V[i - 1] + 1; // Allowed (V is not const)
    ...
}
```
**int f(const vector<int>& A) {**

```
...
A[i] = A[i - 1] + 1; // Illegal (A is const)
g(A); // Illegal (parameter of g is not const)
Pi = 3.14; // Illegal (Pi is const)
```
**}** 

**...**

## Average value of a vector

• Given a non-empty vector, return the average value of the elements in the vector.

```
// Pre: a non-empty vector A
// Returns the average value of the elements in A
double average(const vector<int>& A) {
    int n = A.size(); 
    int sum = 0;
    for (int i = 0; i < n; ++i) {
        sum = sum + A[i];
    }
    // Be careful: enforce a "double" result
    return double(sum)/n;
}
```
## Reversing a vector

• Design a procedure that reverses the contents of a vector:

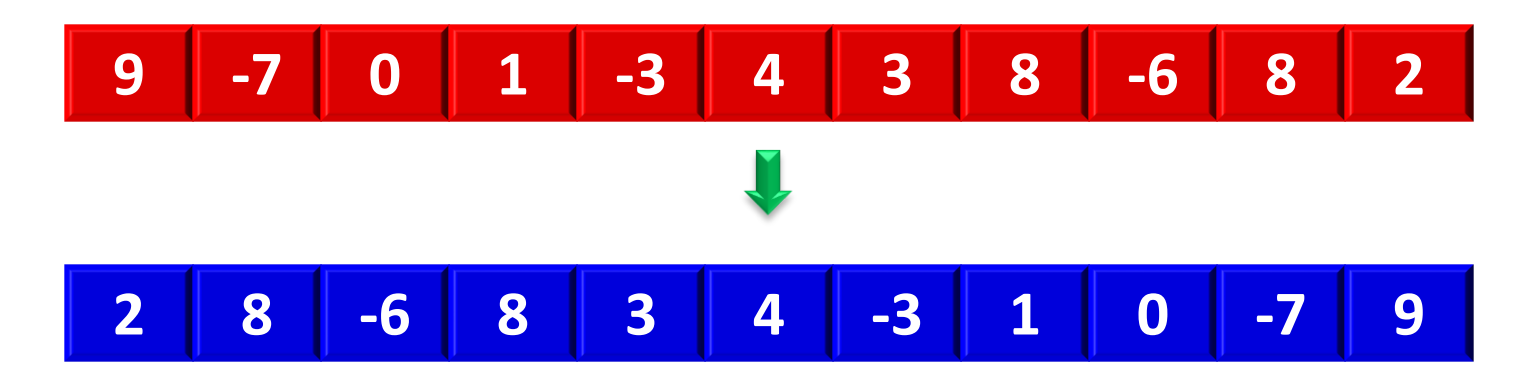

• Invariant:

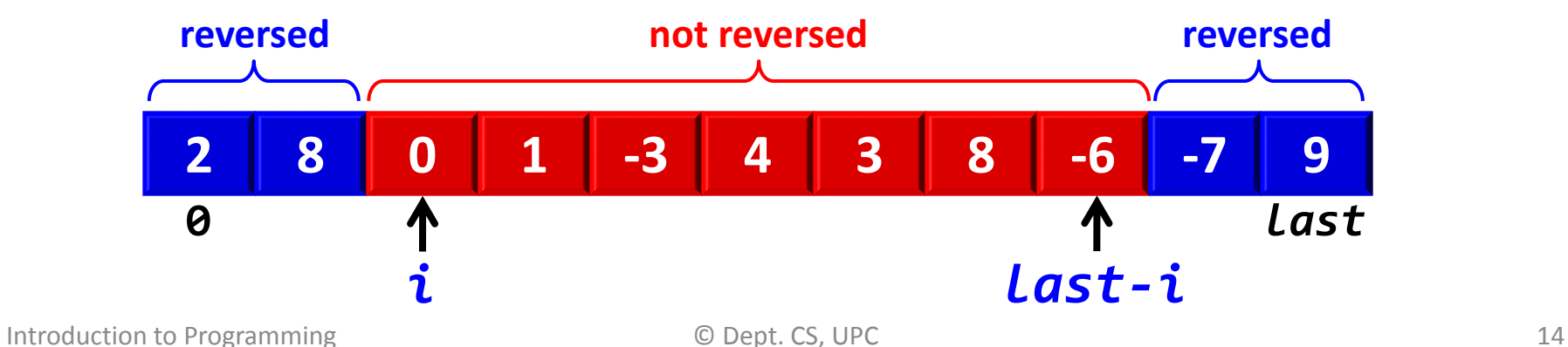

#### Reversing a vector

```
// Pre: -
// Post: A contains the reversed contents
         of the input vector
void reverse(vector<int>& A) {
    int last = A.size() - 1;
    // Calculate the last location to reverse
    int middle = A.size()/2 - 1;
    // Reverse one half with the other half
    for (int i = 0; i <= middle; ++i) {
        int z = A[i];
        A[i] = A[last - i];
        A[last - i] = z;
    }
}
```
#### Reversing a vector (another version)

```
// Pre: -
// Post: A contains the reversed contents
// of the input vector
void reverse(vector<int>& A) {
    int i = 0;
    int last = A.size() - 1;
    // Inv: The elements in A[0…i-1] have been 
            reversed with the elements in
    // A[last+1…A.size()-1]
    while (i < last) {
        int z = A[i];
        A[i] = A[last];
        A[last] = z;
        i = i + 1;
        last = last – 1;
    }
}
```
- A null segment is a compact sub-vector in which the sum of all the elements is zero.
- Let us consider vectors sorted in increasing order.

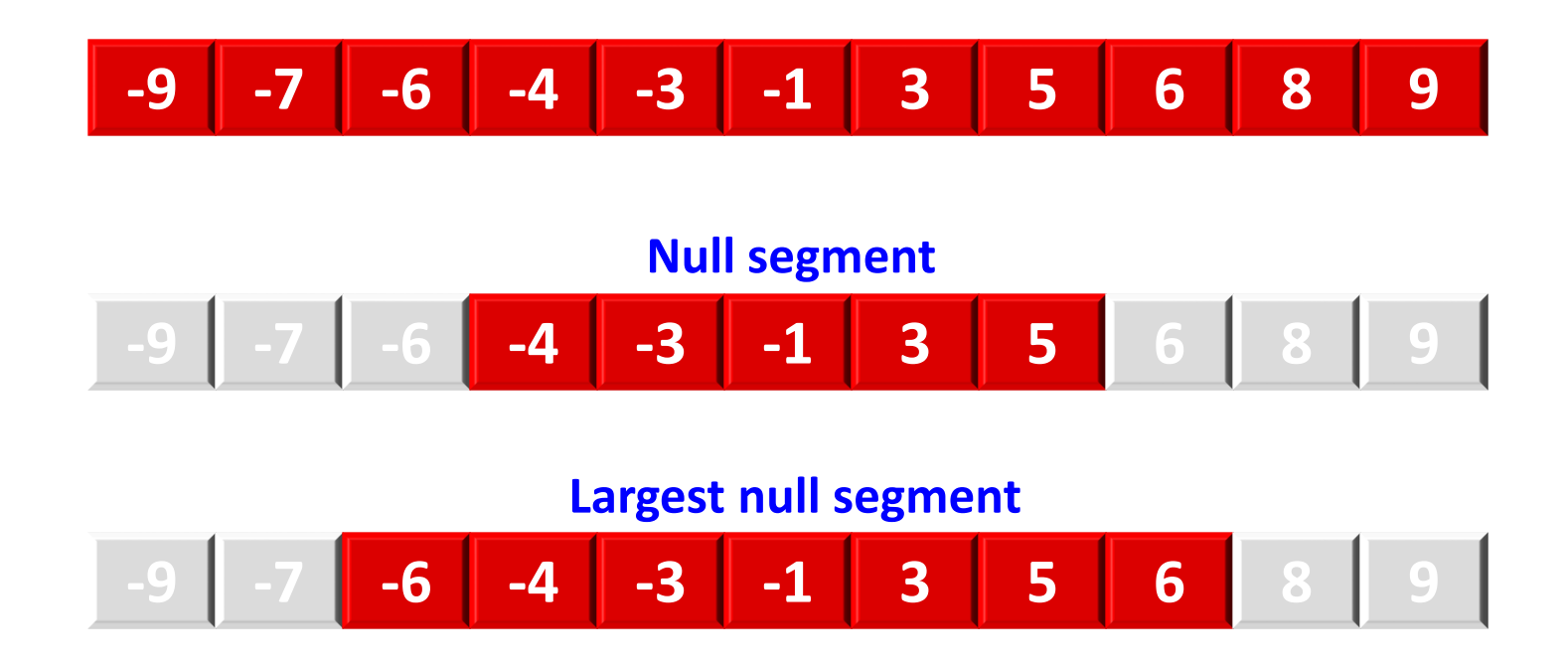

- Observations:
	- If a null segment contains non-zero elements, then it must contain positive and negative elements.
	- Let us consider a segment of a vector. If the sum of the elements is positive, then the largest positive value cannot belong to any null segment included in the segment.

#### – The same is true for negative numbers.

• Invariant:

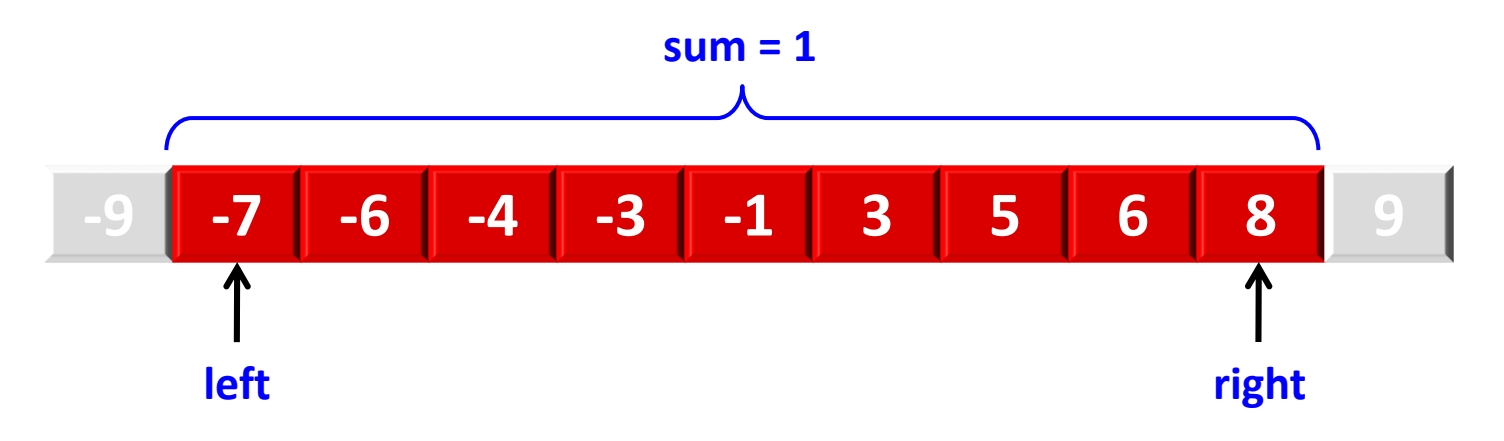

- The largest null segment is included in the [left…right] segment
- sum contains the sum of the elements in the [left...right] segment

#### **Observation: the search will finish when sum = 0. If the segment becomes empty (no elements) the sum will become 0.**

```
// Pre: A is sorted in increasing order
// Post: <left,right> contain the indices of the
// largest null segment. In the case of an empty
         // null segment, left > right.
void largest_null_segment (const vector<int>& A,
                           int& left, int& right)
    left = 0;
    right = A.size()-1;
    int sum = sum_vector(A); // Calculates the sum of A
    while (sum != 0) {
        if (sum > 0) {
            sum = sum – A[right];
            right = right – 1;
        }
        else {
            sum = sum – A[left];
            left = left + 1;
        }
    }
    // sum = 0 and the largest segment is A[left...right]
}
```
# typedef

• **Typedef** declarations create *synonyms* for existing types:

**// Declaration of the type typedef vector<double> listTemperatures;**

**// Declaration of a variable listTemperatures MyTemp;**

**// The parameter of a function double maxTemp(const listTemperatures& L) {**

**}**

**...**

#### Polynomial evaluation (Horner's scheme)

- Design a function that evaluates the value of a polynomial.
- A polynomial of degree n can be represented by a vector of  $n+1$  coefficients  $(a_0,...,a_n)$ . It can be efficiently evaluated using Horner's algorithm:

$$
P(x) = a_n x^n + a_{n-1} x^{n-1} + \dots + a_1 x + a_0 =
$$
  
\n
$$
(\dots ((a_n x + a_{n-1}) x + a_{n-2}) x + \dots ) x + a_0
$$

• Example:

$$
3x^3 - 2x^2 + x - 4 = ((3x - 2)x + 1)x - 4
$$

#### Polynomial evaluation (Horner's scheme)

```
// Definition of a polynomial (the coefficient of degree i
// is stored in location i of the vector).
typedef vector<double> Polynomial;
```

```
// Pre: -
// Returns the evaluation of P(x)
double PolyEval(const Polynomial& P, double x) {
```

```
double eval = 0;
int degree = P.size() - 1;
/ Invariant: the polynomial has been evaluated 
   up to the coefficient i+1 using Horner's scheme /
for (int i = degree; i > 0; -i)eval = evalx + P[i];
}
return eval;
```
**}**

# **SEARCHING IN VECTORS**

### Search in a vector

- We want to design a function that searches for a value in a vector. The function must return the index of the location in which the value is found. It must return -1 if not found.
- If several locations contain the search value, it must return the index of one of them.

**// Pre: A is a non-empty vector // Returns i, such that A[i] == x, if x is in A. // Returns -1 if x is not in A.**

#### Search in a vector

#### **Invariant: x does not exist in A[0..i-1].**

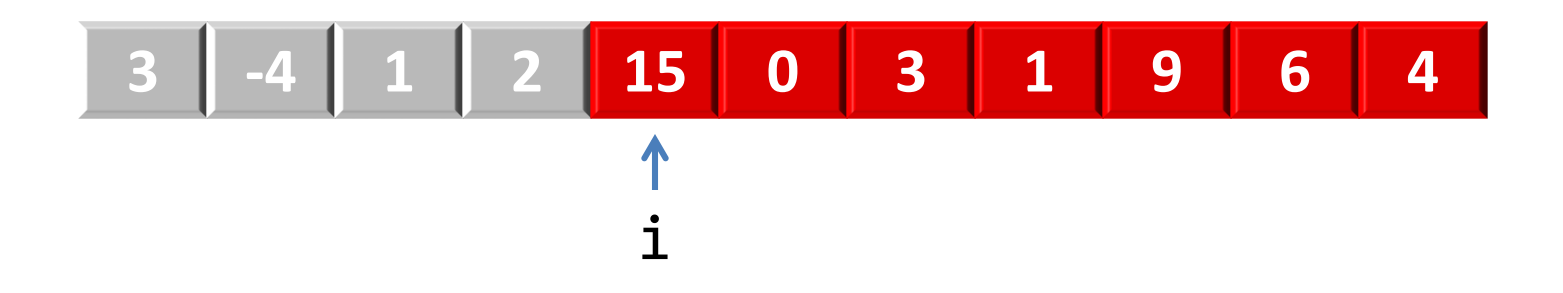

#### Note: an interval  $A[p,q]$  with  $p > q$  is assumed to be an empty interval.

#### Search in a vector

```
// Pre: --
// Returns i, such that A[i] == x, if x is in A.
// Returns -1 if x is not in A.
```
**int search(int x, const vector<int>& A) {**

```
// Inv: x does not exist in A[0..i-1].
for (int i = 0; i < A.size(); ++i) {
    if (A[i] == x) return i;
}
return -1;
```
**}**

## Search with sentinel

- The previous code has a loop with two conditions:
	- **i < A.size()**: to detect the end of the vector

– **A[i] == x**: to detect when the value is found

- The search is more efficient if the first condition is avoided (if we ensure that the value is always in the vector).
- To enforce this condition, a *sentinel* may be added in the last (unused) location of the vector. When the sentinel is found, it indicates that the value was not anywhere else in the vector.

## Search with sentinel

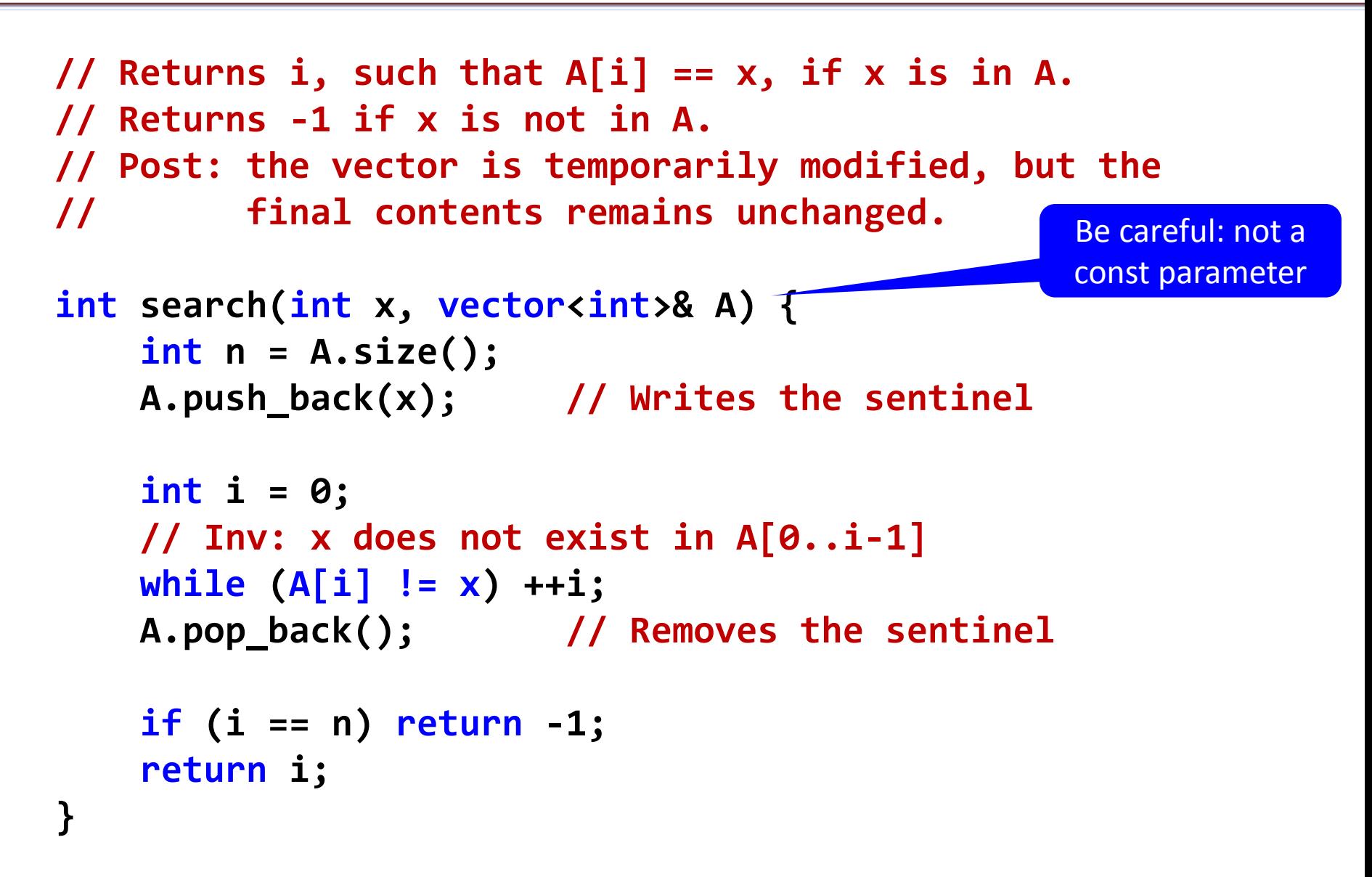

# How would you search in a dictionary?

- Dictionaries contain a list of *sorted* words.
- To find a word in a dictionary of 50,000 words, you would never check the first word, then the second, then the third, etc.
- Instead, you would *look somewhere in the middle* and decide if you have to continue forwards or backwards, then you would look again around the middle of the selected part, go forwards/backwards, and so on and so forth …

• **Is 4 in the vector?**

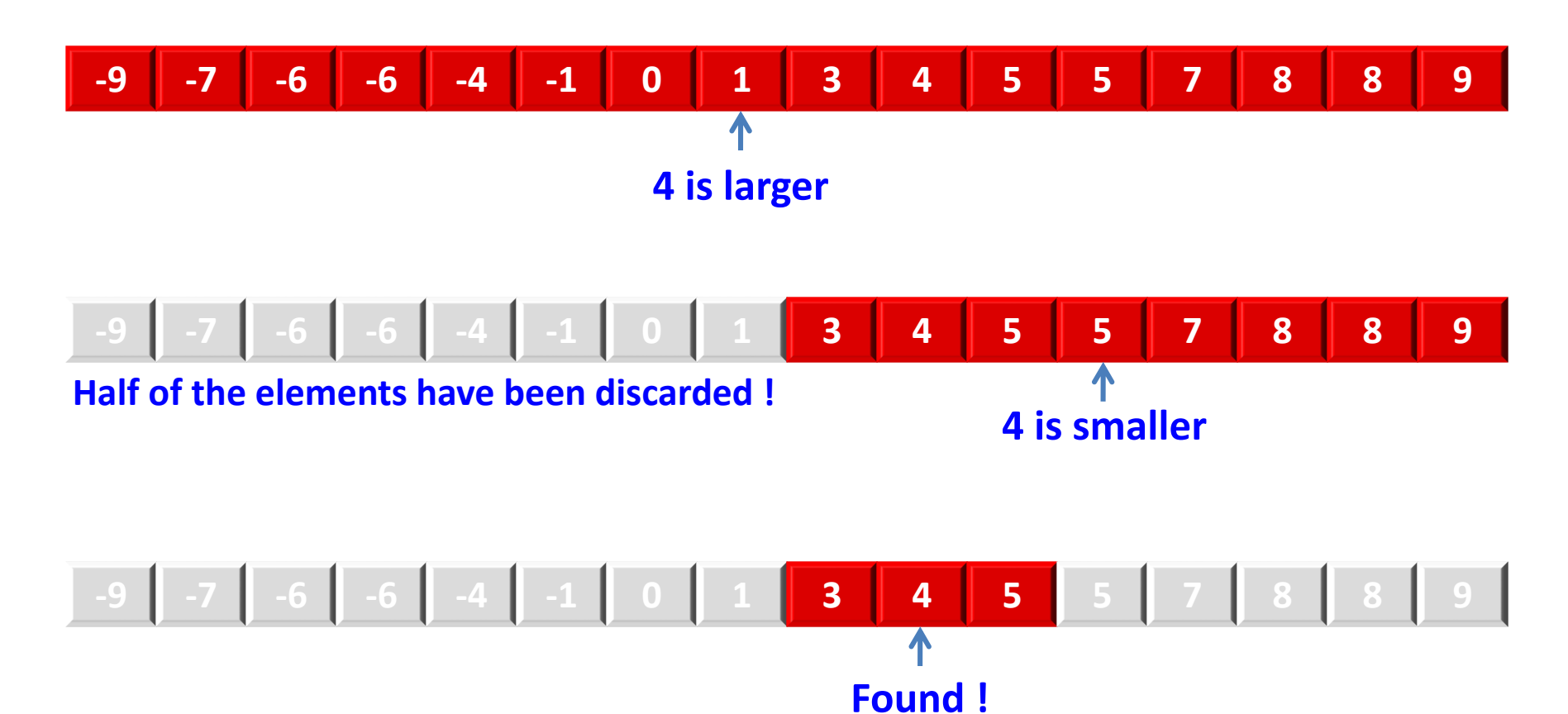

• How many iterations do we need in the worst case?

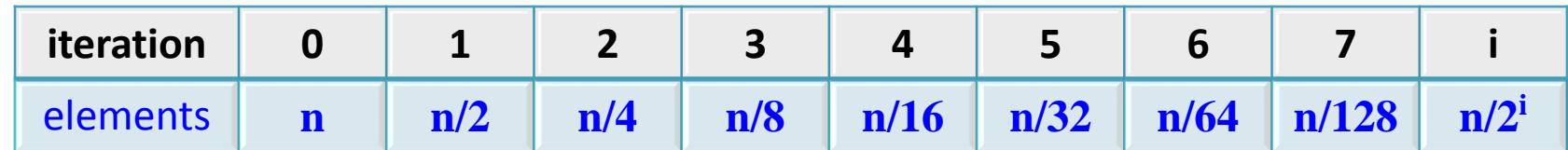

• The search will finish when only one element is left:

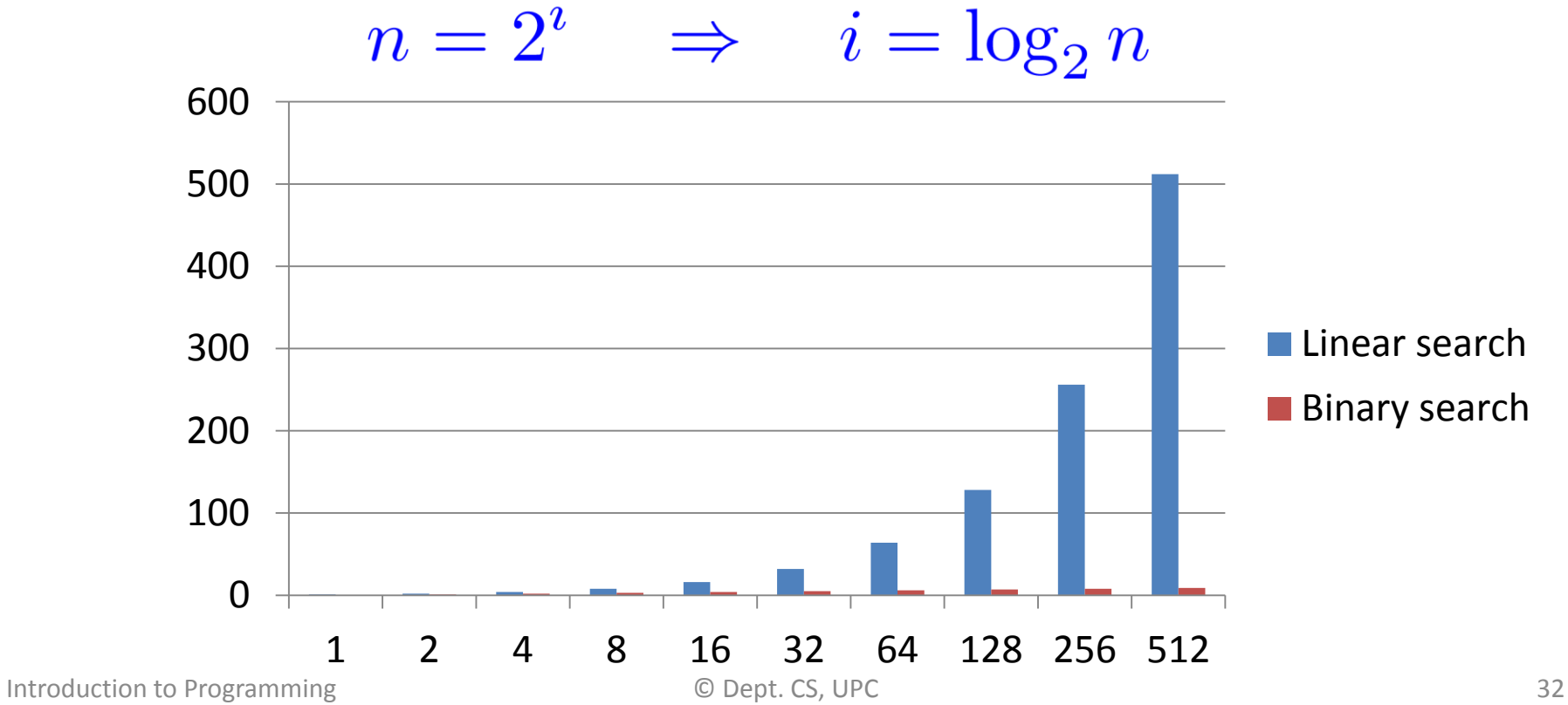

#### *Invariant:*

*If x is in vector A, then it will be found in fragment A[left...right]*

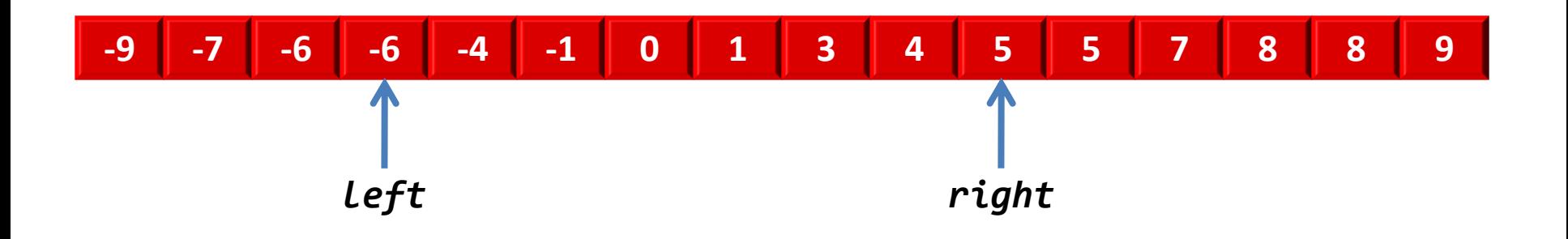

*The search will be completed when the value has been found or the interval is empty (left > right)*

```
// Pre: A is sorted in ascending order,
// 0 <= left,right < A.size()
// Returns the position of x in A[left...right].
// Returns -1 if x is not in A[left...right].
```

```
int bin_search(int x, const vector<int>& A,
               int left, int right) {
```

```
while (left <= right) {
    int i = (left + right)/2;
    if (x < A[i]) right = i - 1;else if (x > A[i]) left = i + 1;
    else return i; //Found
}
```

```
return -1;
```
**}**

#### **// The initial call to bin\_search should // request a search in the whole array**

#### **int i = bin\_search(value, A, 0, A.size() – 1);**

**...** 

**...**

## Binary search (recursive)

```
// Pre: A is sorted in ascending order,
// 0 <= left,right < A.size()
// Returns the position of x in A[left...right].
// Returns -1 if x is not in A[left...right].
```
**int bin\_search(int x, const vector<int>& A, int left, int right) {**

```
if (left > right) return -1;
else {
    int i = (left + right)/2;
    if (x < A[i]) return bin_search(x,A,left,i-1);
    else if (x > A[i]) return bin_search(x,A,i+1,right);
    else return i; // found
}
```
**}**